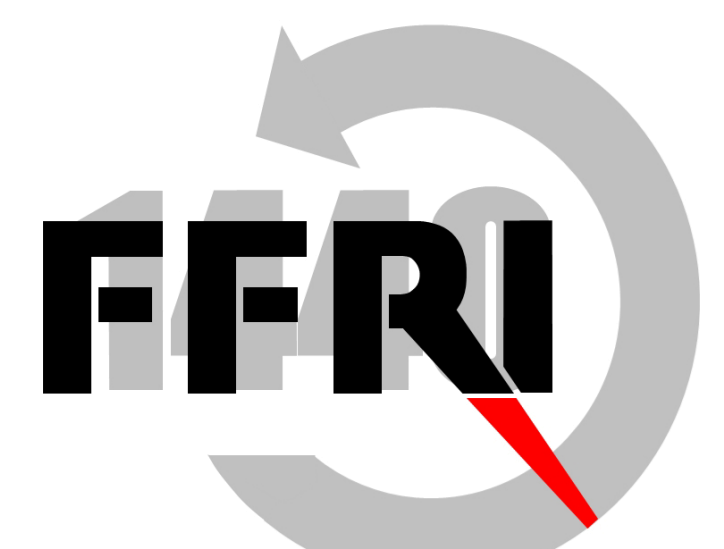

# Fourteenforty Research Institute, Inc. Machine learning for computer security

Junichi Murakami Executive Officer, Director of Advanced Development Division

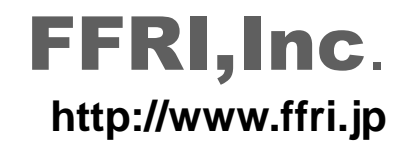

# **Agenda**

FFR

- 1. Introduction
- 2. Machine learning basics
	- What is "Machine learning"
	- Background and circumstances
	- Type of machine learning
	- Implementations
- 3. Malware detection based on machine learning
	- Overview
	- Datasets
	- Cuckoo Sandbox
	- Jubatus
	- Evaluations
	- Possibility for another applications
- 4. Conclusions
- 5. References

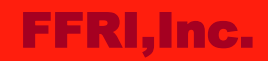

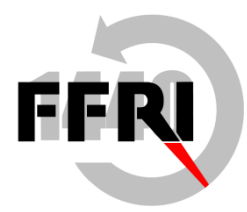

## Introduction

- First this slides describes a basis of machine learning then introduces malware detection based on machine learning
- The Author is a security researcher, but is not an expert of machine learning
- Currently the malware detection is experimental

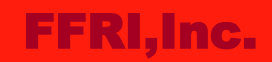

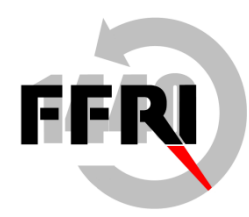

## What is "Machine learning"

- By training a computer, letting the computer estimate and predict something based on the experience
- Based on artificial intelligence research

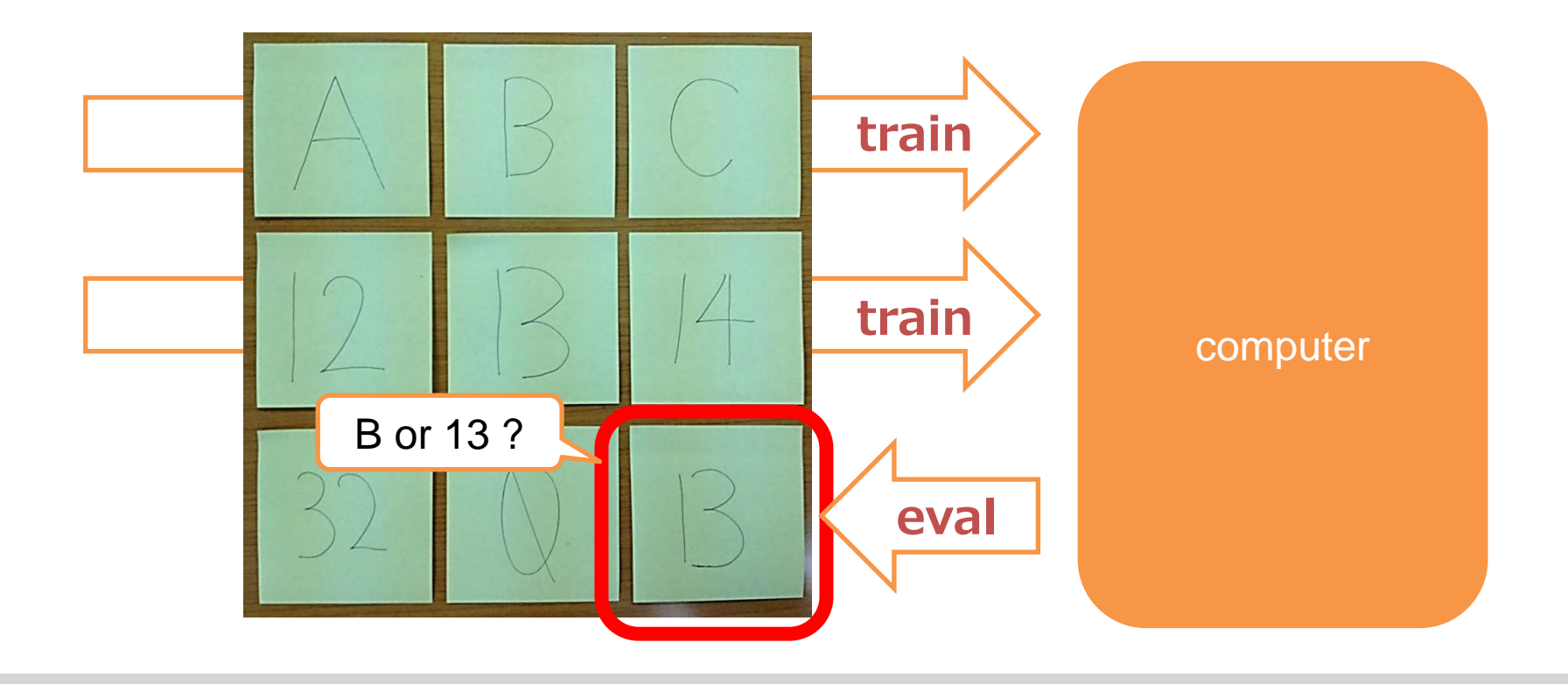

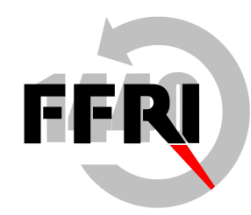

## Background and circumstances

- Recently, big data analysis attracts attention
	- E-Commerce, Online games, BI(Business Intelligence), etc.
	- The demand would probably increase more through spreading the M2M
- Machine learning as method for big data analysis
	- Analyze data and estimate the future
	- Penetration rate is different by each industry
	- In IT security, not enough used yet

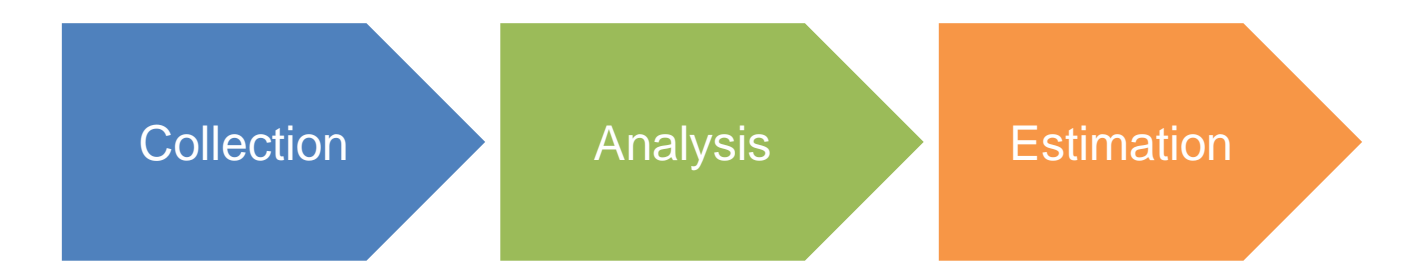

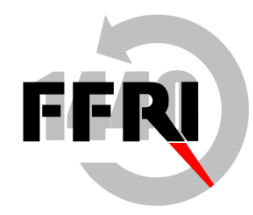

## Type of machine learning

- "Machine learning" is general word which contains various themes and methods
- Roughly it can be classified as shown below
- Currently online learning is minor than the other

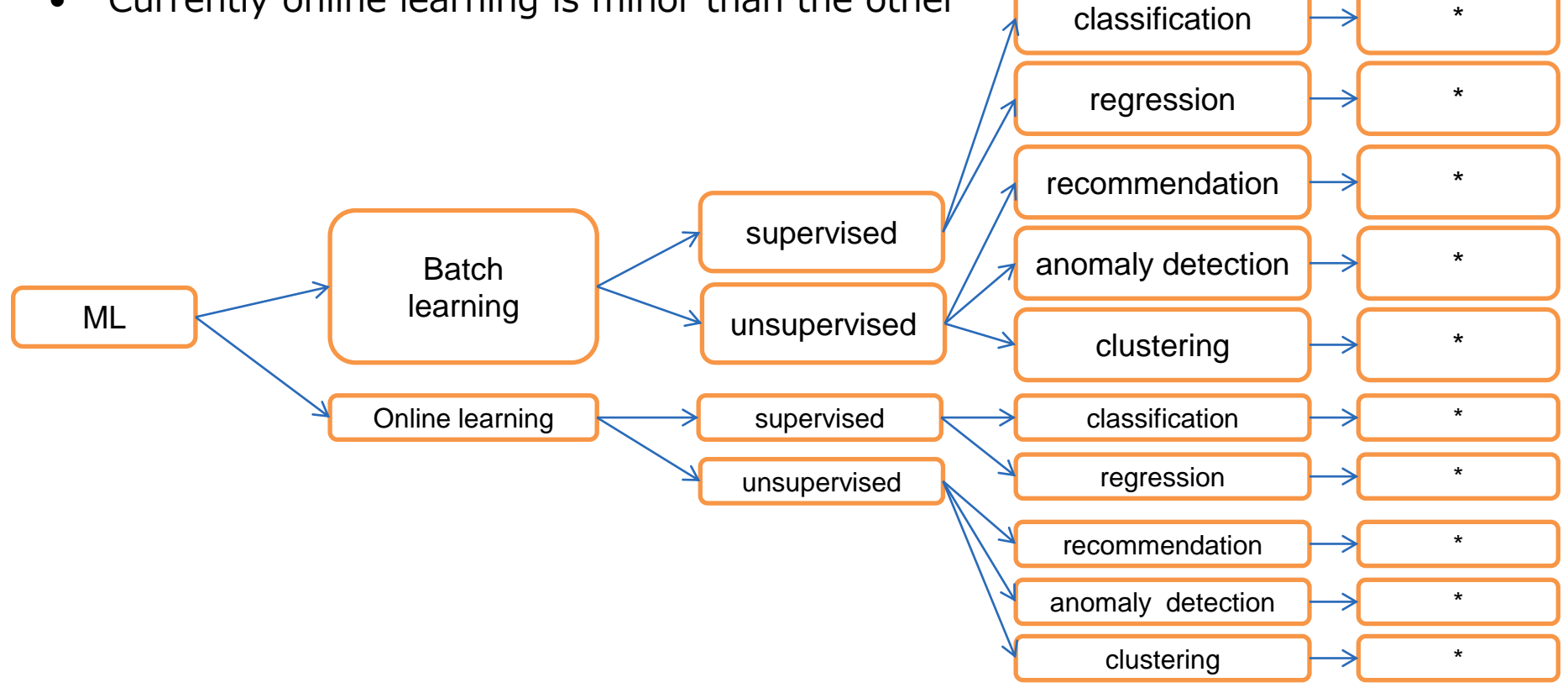

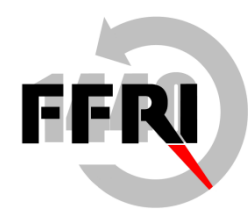

# Type of machine learning(cont.)

- Batch learning
	- processing all stocked data at once
- Online learning
	- processing data one after another (new data comes successively)
- Supervised: train by labeled data
	- classification, regression, recommendation, etc. eg. apple=fruit, tomato=vegetable, pineapple=???
- Unsupervised: train by non-labeled data
	- clustering(grouping by similarity), anomaly detection(detect outlier, changing point, etc.)

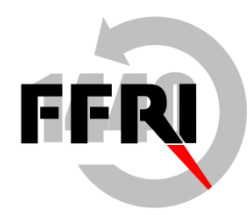

# **Implementations**

- The specific method of each tasks are mainly researched on academic( $#$ ) (This slides doesn't mention them)
- Examples of available frameworks and libraries
	- Hadoop
		- Hadoop doesn't have machine learning function but Hadoop-based 3rd party frameworks are available
	- Apache Mahout
		- Representative of Hadoop-based framework above
		- Supports clustering, classification, etc. with batch learning
	- Jubatus
		- Distributed online machine learning framework(mention later)
	- Other libraries
		- Libsvm <http://www.csie.ntu.edu.tw/~cjlin/libsvm/>
		- dlib ml <http://dlib.net/ml.html>
		- Shark <http://shark-project.sourceforge.net/>

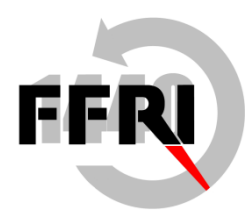

# Malware detection based on machine learning

- Making a malware detection based on classification
	- predict(check) if input program file is malware
- **Steps** 
	- 1. Prepare training set and test set for malware and benign respectively
	- 2. Select features from datasets, and convert them to feature vectors(FV)
		- Basically, the task of expert about applied field
		- Select features based on each own experience and knowledge
		- We mainly extracted API calls log recorded by Cuckoo Sandbox
	- 3. Train by FV added label(malware or benign)
	- 4. Classify the test set by extracting FV from them
		- This time, we used Jubatus for machine learning framework

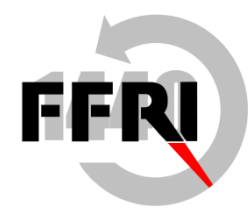

## **Overview**

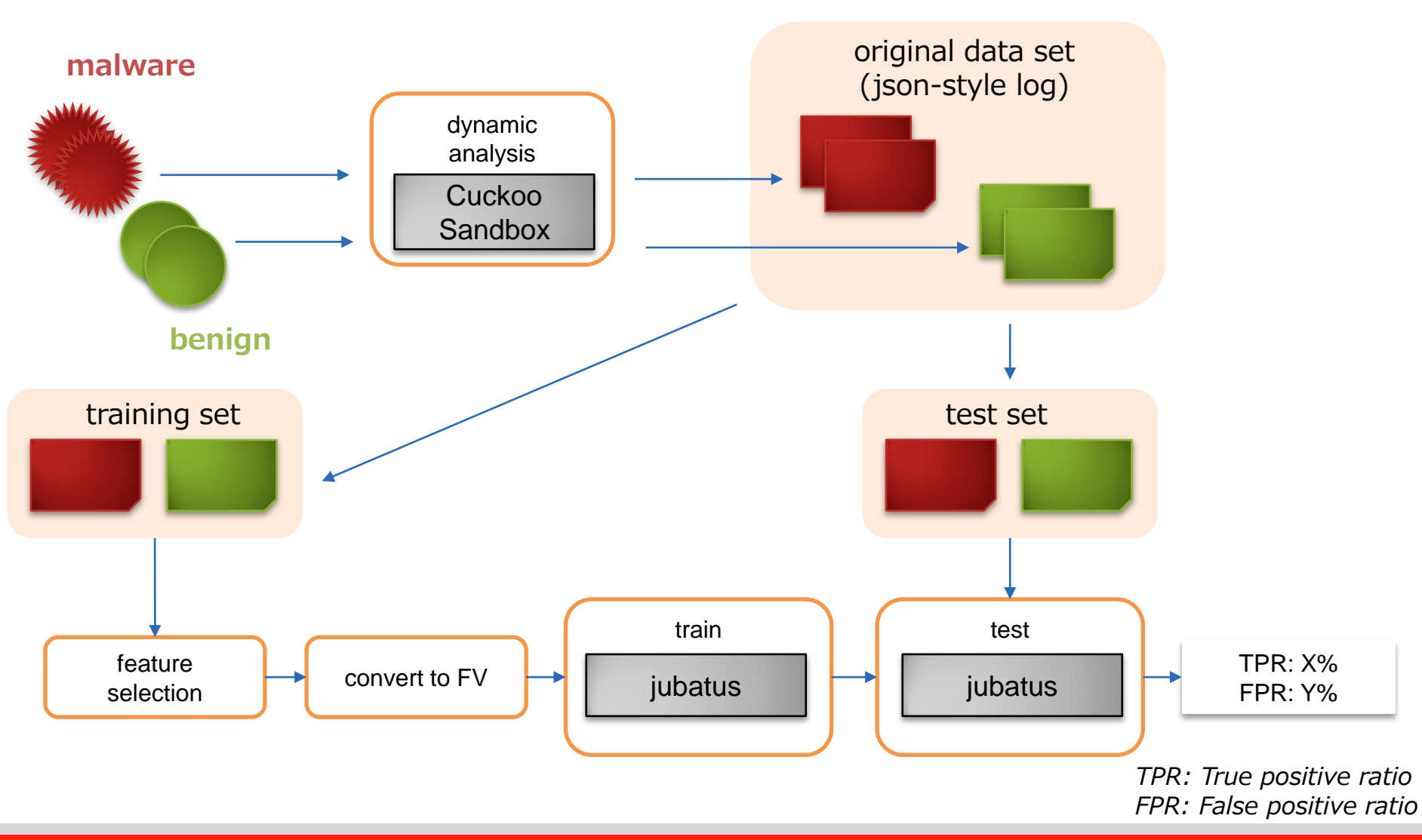

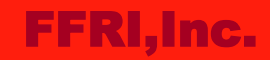

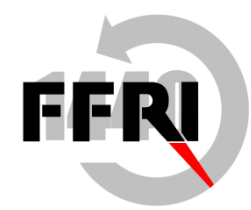

### Datasets

- Malware / 2641 (training set: 1320 / test set: 1321)
	- Random sample from collected malware in latest 6 months
	- TPR is not good enough based on metascan(#) results (over 10AVVs)
		- Average TPR: about 30%, best TPR: about 60%
- Benign / 1803(training set:893 / test set:910)

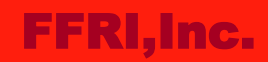

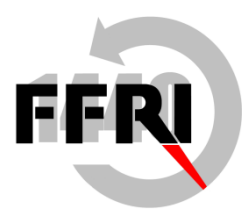

# Cuckoo Sandbox - http://www.cuckoosandbox.org

- Open source automated malware analysis system
	- Execute malware inside virtual machine
	- Monitoring its behavior in runtime
	- Collaborate with VirusTotal(Hash search) and yara
- Execute each sample within 90 seconds
- Extract API calls and other information from log, then convert to FV

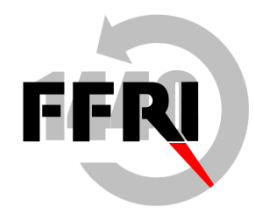

# Cuckoo Sandbox (ex. API log)

```
<sup>"</sup>calls": Γ
Ł
    "category": "system",
    "status": "FAILURE",<br>"return": "0xc0000135",
    "timestamp": "2013-02-28 12:03:49,478",
    "thread_id": "420",
     'repeated": 0,
     "api": "LdrLoadDll",
    "arguments": [
        \frac{1}{r},
    "category": "registry",
    "status": "SUCCESS",
     "return": "0x00000000",
    "timestamp": "2013-02-28 12:03:49,528",<br>"thread_id": "420",
    "repeated": 0,
     "api": "Nt0penKey",
    "arguments": [
          "name": "KeyHandle", "value": "0x00000058" },
          "name": "DesiredAccess", "value": "1" },
        { "name": "ObjectAttributes", "value": "Registry\\MACHINE\\System\\Curre
```
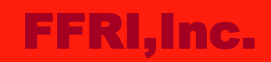

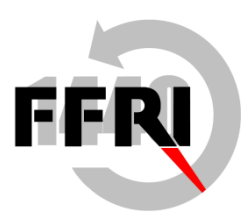

# Jubatus – http://jubat.us/en

- Developed by Preferred Infrastructure, Inc. and NTT Software Innovation Center
- Latest version is 0.4.4 (21/06/2013)
	- $-1$ <sup>st</sup> release:  $0.1.0(26/10/2011)$
- Open source, LGPL v2.1
- Distributed online machine learning framework
	- Can analyze daily collected malware and monitor those trend continuously
	- Can be scaled out by adding server
- Supports various machine learning
	- Classification, Regression, Recommendation, Anomaly Detection, etc.
- $C++$ , Python, Ruby and Java bindings are available

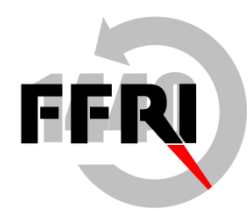

# Evaluations

- TPR and FPR are fluctuated depending type of FV and various parameters
- Current (Jun 2013) best result is shown as below
	- By comparison with traditional method like pattern matching, high TPR is confirmed
	- theoretically, FP would occur 8 files out of 1000 files (needs to be improved)
- Datasets is limited, so additional test is required

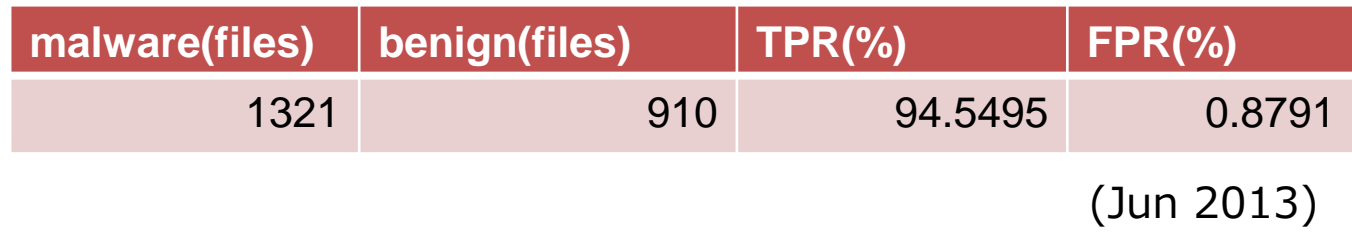

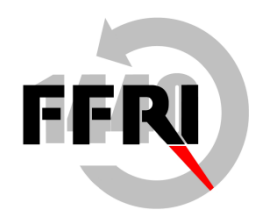

# Possibility of another applications

- Possible to apply to various field if we can collect data
	- Classification x malware -> detection(this trial)
	- Clustering x malware -> family analysis and new family detection
	- Anomaly detection x network traffic -> C&C detection
	- Anomaly detection x traffic pattern -> infected host detection
	- Anomaly detection x authentication log -> spoofing detection
	- and more...

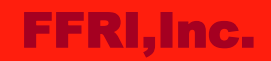

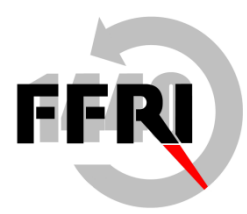

## **Conclusions**

- Machine learning is attracted a great deal of attention as a method of big data analysis
- Can apply to security technology
	- malware detection and other possibility are available
- Tried to make a malware detection experimentally
	- Leaving some problems, but we can expect it to be applied to detecting recent advanced malware

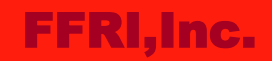

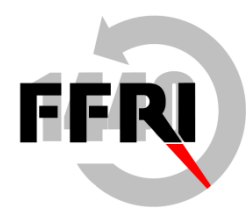

## **References**

- Jubatus
	- <http://jubat.us/en/>
- Machine learning tutorials
	- <http://www.slideshare.net/unnonouno/jubatus-casual-talks>
- Automatic Analysis of Malware Behavior using Machine Learning
	- <http://pi1.informatik.uni-mannheim.de/malheur/>